#### **Normalverteilung**

Stetige Wahrscheinlichkeitsverteilung, die zahlreiche natur-, wirtschafts- und sozialwissenschaftliche Merkmalsausprägungen mit guter Näherung abbilden kann und somit von elementarer Bedeutung für die Statistik ist. Ihre Wichtigkeit für die induktive Statistik liegt u.a. im Zusammenhang mit dem zentralen Grenzwertsatz: Ein Stichprobenmittelwert kann (unter bestimmten Voraussetzungen) selbst dann als annähernd normalverteilt betrachtet werden kann, wenn die Verteilung der Grundgesamtheit unbekannt ist. Zudem ist die Normalverteilung in der Lage, andere Verteilungen (unter bestimmten Voraussetzungen) zu approximieren.

#### **Eigenschaften der Normalverteilung**

Da die Normalverteilung stetig ist, kann einem Einzelwert keine bestimmte Wahrscheinlichkeit zugordnet werden. Durch die Überabzählbarkeit der Ausprägungen ist die Wahrscheinlichkeit für einen Einzelwert unendlich klein. Deshalb nutzt man Flächenberechnungen unter der Kurve, um die Ausprägungen *x* der Zufallsvariablen *X*  ober/‐unterhalb eines gegebenen Schwellenwertes oder innerhalb eines gegebenen *Intervalls* zu ermitteln. Die *Wahrscheinlichkeitsfunktion f(x)* wird bei stetigen Verteilungen *Dichtefunktion* oder *Wahrscheinlichkeitsdichte* genannt. Jede Normalverteilung ist vollständig über die Parameter  $\mu$  und  $\sigma$  determiniert.

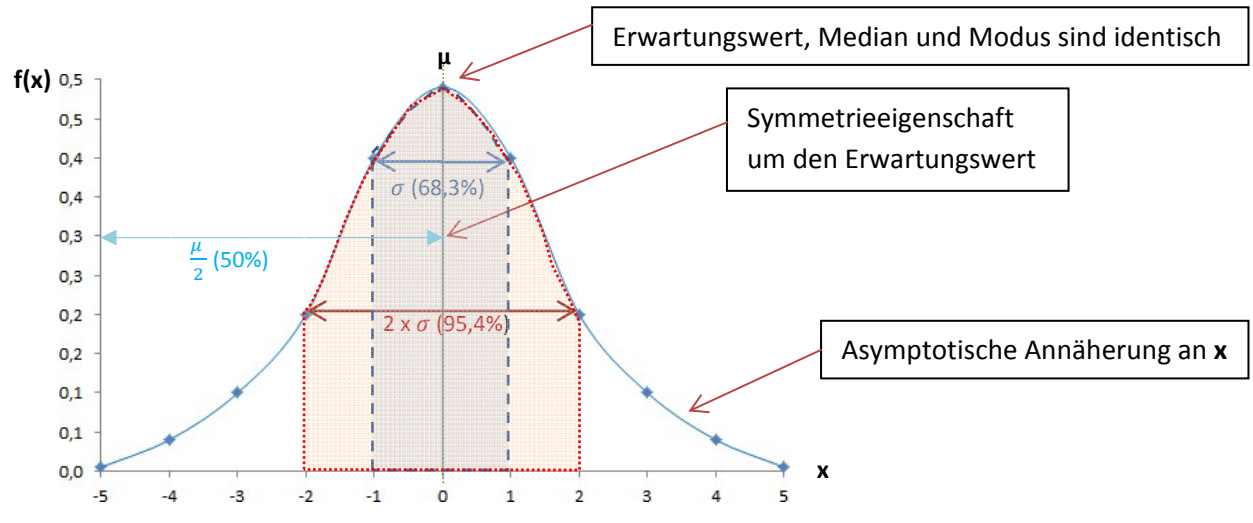

 *Dichtefunktion der Normalverteilung: Die Gauß´sche Glockenkurve mit* ߤ *= 0*

Die Gesamtfläche unter der Kurve enthält alle möglichen Werte und hat daher immer die Wahrschein‐ lichkeit 1. Ein überwiegender Teil der Daten liegt um den Mittelwert (genau: immer 68,26 Prozent innerhalb einer Standardabweichung, 95,44 Prozent innerhalb zweier Standardabweichungen und 99,87 Prozent innerhalb dreier Standardabweichungen). *C.F. Gauß* entwickelte um 1810 eine Formel, mit der man die Wahrscheinlichkeiten sämtlicher Intervalle unter der Normalverteilungskurve berechnen kann:

$$
f(x) = \frac{1}{\sigma\sqrt{2\pi}} \exp\left(-\frac{(x-\mu)^2}{2\sigma^2}\right)
$$

Auch die Verteilungsfunktion *F(x)* der Normalverteilung kann nicht, wie bei diskreten Verteilungen, durch Aufsummieren der Anteile bis zur Stelle *x* berechnet werden, sondern nur durch Integration der Dichte bis zur Stelle *x.*

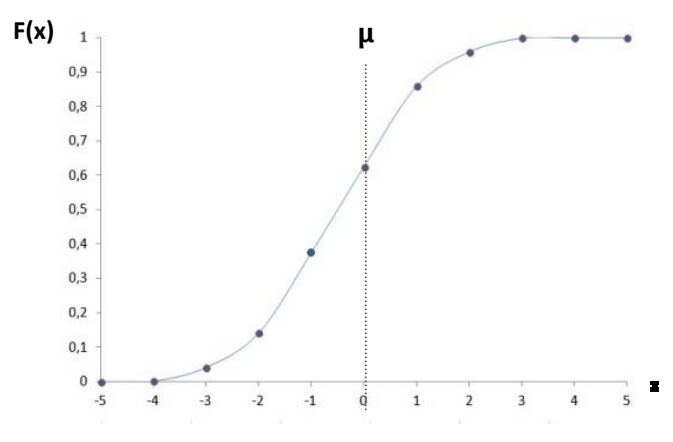

*Verteilungsfunktion der Normalverteilung mit*  $\mu = 0$ 

Die dazugehörige Integralformel ist nicht explizit lösbar, sondern nur approximierbar:

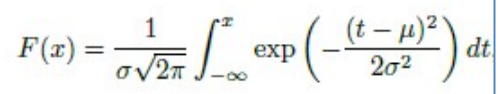

Zwischen der Dichte‐ und der Verteilungsfunktion besteht die Ableitungsbeziehung **F'(X) = f(x).**

#### **Standardnormalverteilung**

Da es unendlich viele Normalverteilungen gibt, sind diese nicht direkt miteinander vergleichbar. Dieses Problem kann man umgehen, indem man  $\mu$  = 0 und  $\sigma$  = 1 in die Dichteformel einsetzt. Über diese *z*‐Transformation kann man jede beliebige Normalverteilung in eine untereinander vergleichbare Standardnormalverteilung überführen. Anstelle von *f(x)* hat sich für die Dichtefunktion der Standard‐ normalverteilung die Bezeichnung *φ*(z) und für die Verteilungsfunktion *F(x)* die Bezeichnung  $\phi$ (z) durchgesetzt (lies: *Klein*‐ und *Groß‐Phi*).

$$
\varphi = \frac{1}{\sqrt{2\pi}} \exp\left(-\frac{z^2}{2}\right) \qquad \qquad \varphi = \frac{1}{\sqrt{2\pi}} \int_{-\infty}^{z} \exp\left(-\frac{t^2}{2}\right) dt
$$

Die Variable *z* steht für die Einsetzung von  $\mu = 0$  und  $\sigma = 1$  in die Dichte- bzw. Verteilungsformel:

$$
z_i = \frac{x_i - \mu}{\sigma}
$$

#### **Rechnen mit der Standardnormalverteilung**

Um die interessierenden Flächen auch ohne aufwändige Rechentechnik ermitteln zu können, wurden Tabellen für die Standardnormalverteilung entwickelt. Dort sind die Wahrscheinlichkeiten für verschiedene z-Werte tabelliert. Wegen σ = 1 stellt z direkt die Standardabweichung vom Mittelwert dar. Grafisch repräsentiert jeder *z* ‐Wert eine Fläche unter der Kurve, die dieser *z*‐Wert nach links abschneidet. Diese Fläche ist identisch mit der Wahrscheinlichkeit dafür, aus einer Population zufällig einen Wert zu ziehen, der kleiner oder gleich diesem *z*‐Wert ist.

Relevante Fragestellungen und die daraus resultierend zu berechnenden Flächen:

$$
P(X \le x) = F(x) = \varphi(z) \text{ mit } z = \frac{x - \mu}{\sigma}
$$

Die Wahrscheinlichkeit, dass die standardnormal‐ verteilte Zufallsvariable *X* mit dem Mittelwert *μ* und der Standardabweichung *σ* einen Wert annimmt, der kleiner/gleich *z* ist, lautet …

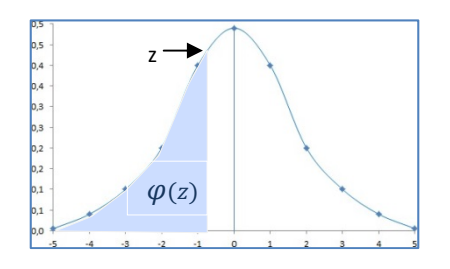

# **C. Streubereich von a bis b\* D. Quantile P(a** < **X**  $\le$  **b)** = **F(b)** - **F(a)** =  $\varphi$ (**b**<sub>z</sub>) -  $\varphi$ (**a**<sub>z</sub>) mit  $a_z = \frac{a - \mu}{z}$

Die Wahrscheinlichkeit, dass die standard‐ normalverteilte Zufallsvariable *X* mit dem Mittelwert *μ* und der Standardabweichung *σ*  einen Wert *z* innerhalb des Bereichs *a* bis *b* annimmt, lautet …

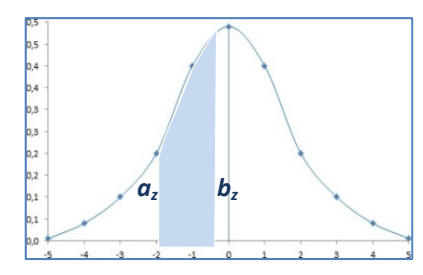

$$
\mathbf{b}_z = \frac{\mathbf{b} - \mathbf{\mu}}{\sigma}
$$

#### **A. Linksseitiger Flächenbereich\* B. Rechtsseitiger Flächenbereich\***  $\frac{-\mu}{\sigma}$  **P(X**>**x)** = **1-F(x)** = **1**  $-\varphi(z)$  mit  $z = \frac{x - \mu}{\sigma}$ ો

Die Wahrscheinlichkeit, dass die standardnormal‐ verteilte Zufallsvariable *X* mit dem Mittelwert *μ* und der Standardabweichung *σ* einen Wert annimmt, der größer *z* ist, lautet …

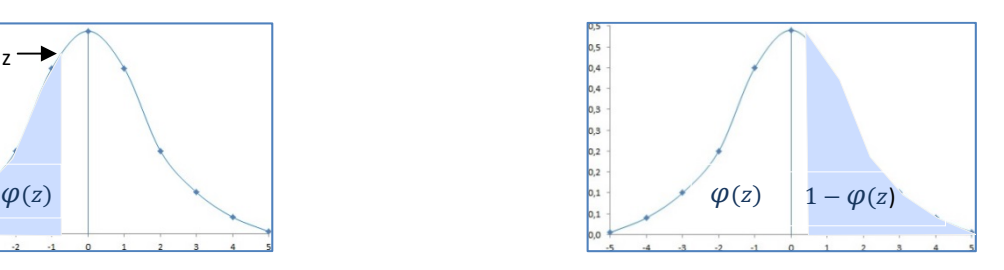

#### $P(Z \leq z_p)$

Welche Ausprägung der standardnormalverteilten Zufallsvariable *X* mit dem Mittelwert *μ* und der Standardabweichung *σ* wird mit einer bestimmten Wahrscheinlichkeit nicht überschritten?

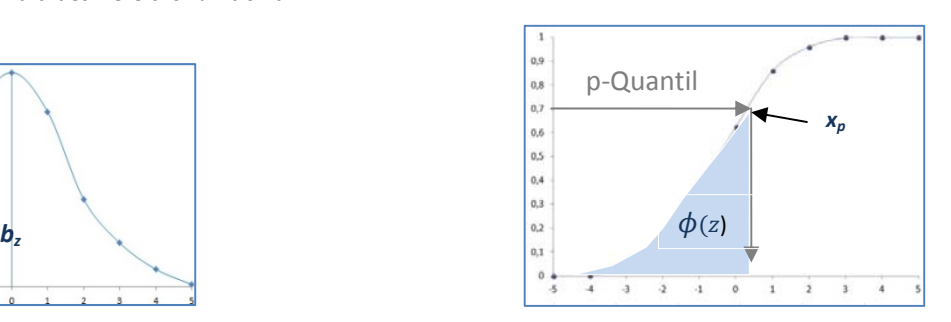

\* Bei der Fläche ist es unerheblich, inwieweit sie über den Erwartungswert hinaus zur anderen Seite läuft.

Weiterer wichtiger Zusammenhang bei negativem *z* aufgrund der Symmetrie um den Erwartungswert:

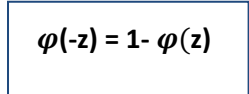

**Wird für Berechnung benötigt, falls** *z* **einen negativen Wert annimmt!**

# **Anwendungspraxis Standardnormalverteilung** b

Praktische Sachverhalte zur Anwendung der Normalverteilung sind z.B. Körpergröße, Sehstärke, Intelligenz, Fehlertoleranzen u.v.m. Bedingung zur Anwendung der Standardnormalverteilung ist, dass die Zufallsvariable auch tatsächlich normalverteilt ist. Die Normalverteilungsannahme muss also explizit aus der Fragestellung hervorgehen oder anderenfalls mit geeigneten Tests überprüft werden!

# *Rechenbeispiele*

Die Körpergröße einer bestimmten Teilpopulation sei normalverteilt mit  $\mu = 170$  cm und  $\sigma = 7$  cm.

- **a.) Wie viele Merkmalsträger der Teilpopulation sind kleiner/gleich 160 cm?**
- **b.) Wie viele Merkmalsträger der Teilpopulation sind größer 180 cm?**
- **c.) Wie viele Merkmalsträger der Teilpopulation sind zwischen 165 und 175 cm groß?**
- **d.) Welche Körpergröße wird innerhalb der Teilpopulation mit 90‐prozentiger Wahrscheinlichkeit nicht überschritten?**

### *Bestimmung von a.*

*Gesucht ist die Wahrscheinlichkeit* **P(X < 160)** *, d.h., dass die Zufallsvariable X entsprechende Ausprägungen x annimmt, die kleiner/gleich 160 cm sind (siehe A.) :* 

- 1. **Mit der z‐Tabelle**
	- 1.1 Transformation des oberen Schwellenwertes *x* = 160 in *z*:

$$
z = \frac{x - \mu}{\sigma} = \frac{160 - 170}{7} = -1.43
$$

1.2 Nachschlagen in einer z-Tabelle für Standardnormalverteilung:

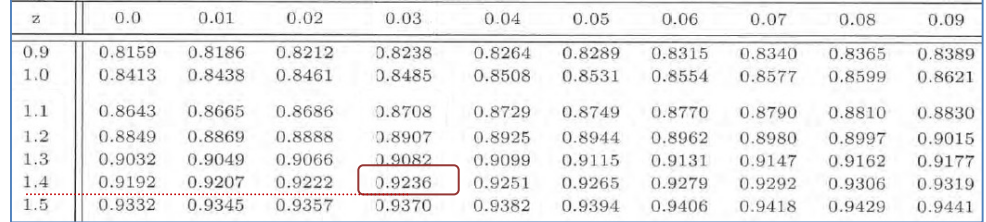

 $\Phi(-z) = 0.9236$ 

1.3 Falls (wie hier) *negatives z*: Umwandeln in den Komplementärwert:  $\Phi(-z) = 1 - \Phi(z) = 1 - 0.9236 = 0.077$ 

1.4 Interpretation:

 $\Phi(z) = f(x) = P(X < 160) = 0.077$ 

Die Wahrscheinlichkeit, dass in der *N(170;7)‐*verteilten Teilpopulation Menschen kleiner/gleich 160 cm zu finden sind, beträgt 0,077 = **7,7 Prozent**.

 **2. Mit Excel** (z‐Transformation hier nicht erforderlich)

 **P(X < 160) =NORMVERT(160;170;7;WAHR) = 0,077** *x* ߤߪ *Verteilungsfunktion F(x)*

- **3. Mit statistiktauglichem Taschenrechner** (hier beispielhaft: Casio FX‐991 DE plus)  **MIT z‐Transformation**
	- 3.1 Transformation des oberen Schwellenwertes *x* = 160 in *z*:

 $\mathbf{z} = \frac{\mathbf{x} - \mathbf{\mu}}{\sigma} = \frac{160 - 170}{7} = -1.43$ 

- 3.2.  $\boxed{\text{MODE}}$   $\boxed{2}$  = Statistik]  $\boxed{1}$  = 1-Var]  $\boxed{AC}$  = Werteeingabe beenden]
- 3.3  $[$MP]$   $[$1]$  = Statistik]  $[$5]$  = Distr]

3.4 [1 = P = Fläche links vom Erwartungswert] Eingabe: **P(** *‐1,43*=0,076359

3.5 Interpretation:

 $\Phi(z) = f(x) = P(X < 160) = 0.077$ 

 Die Wahrscheinlichkeit, dass in der *N(170;7)‐*verteilten Teilpopulation Menschen kleiner/gleich 160 cm zu finden sind, beträgt (gerundet) 0,077 = 7,7 Prozent.

 **4. Mit statistiktauglichem Taschenrechner** (hier: Casio FX‐991 DE plus)  **OHNE z‐Transformation, Rechnen direkt in der Normalverteilung!**

 $\boxed{\text{MODE}}$  [ $\boxed{4}$  =DIST]  $\boxed{2}$  = Normal CD] Eingabe: **Lower?**  $**$   $\boxed{=}$  Upper? 160  $\boxed{=}$  sigma? 7  $\boxed{=}$  $\mu$ ? *170*  $\Box$  **p** = 0,0765

 *\*\** Da der o.g. Rechner nur die Berechnung eines Intervalls zwischen Lower und Upper anbietet, der Wert für Lower aber in diesem Falle ∞ ist, muss man sich alternativ behelfen. Mit dem Wissen, dass sich bei einer Normalverteilung bereits 99,87 Prozent aller Werte innerhalb von drei Standardabweichungen vom Erwartungswert befinden, gibt man hier einen Wert mindestens  $\mu - 3\sigma$ , besser  $\mu - 4\sigma$ , zur ausreichenden Näherung ein.

# *Bestimmung von b.*

*Gesucht ist die Wahrscheinlichkeit* **P(X > 180)***, d.h., dass die Zufallsvariable X entsprechende Ausprägungen x annimmt, die größer 180 cm sind (siehe B.). Bedingt durch die Kurvensymmetrie reicht es aus, den Komplementärwert zu P(X < 180) (siehe a.) zu bestimmen:*

# 1. **Mit der z‐Tabelle**

1.1 Transformation des unteren Schwellenwertes *x* = 180 in *z*:

$$
z = \frac{x - \mu}{\sigma} = \frac{180 - 170}{7} = 1,43
$$

1.2 Nachschlagen in einer z‐Tabelle für Standardnormalverteilung:

| $\rm Z$ | 0.0    | 0.01   | 0.02   | 0.03   | 0.04   | 0.05   | 0.06   | 0.07   | 0.08   | 0.09   |
|---------|--------|--------|--------|--------|--------|--------|--------|--------|--------|--------|
| 0.9     | 0.8159 | 0.8186 | 0.8212 | 0.8238 | 0.8264 | 0.8289 | 0.8315 | 0.8340 | 0.8365 | 0.8389 |
| 1.0     | 0.8413 | 0.8438 | 0.8461 | 0.8485 | 0.8508 | 0.8531 | 0.8554 | 0.8577 | 0.8599 | 0.8621 |
| 1.1     | 0.8643 | 0.8665 | 0.8686 | 0.8708 | 0.8729 | 0.8749 | 0.8770 | 0.8790 | 0.8810 | 0.8830 |
| 1.2     | 0.8849 | 0.8869 | 0.8888 | 0.8907 | 0.8925 | 0.8944 | 0.8962 | 0.8980 | 0.8997 | 0.9015 |
| 1.3     | 0.9032 | 0.9049 | 0.9066 | 0.9082 | 0.9099 | 0.9115 | 0.9131 | 0.9147 | 0.9162 | 0.9177 |
| 1.4     | 0.9192 | 0.9207 | 0.9222 | 0.9236 | 0.9251 | 0.9265 | 0.9279 | 0.9292 | 0.9306 | 0.9319 |
| 1.5     | 0.9332 | 0.9345 | 0.9357 | 0.9370 | 0.9382 | 0.9394 | 0.9406 | 0.9418 | 0.9429 | 0.9441 |

 $\Phi(z) = 0.9236$ 

- 1.3 Falls (wie hier nicht) *negatives z*: Umwandeln in den Komplementärwert:  $\phi(-z) = 1 - \phi(z)$
- 1.4**.** Bildung des Komplementärwertes zu ϕ(z)**:**  $1 - \Phi(z) = 1 - 0.9236 = 0.077$ 
	-
- 1.5. Interpretation:

 $1 - \Phi(z) = 1 - f(x) = P(X > 180) = 0.077$ 

Die Wahrscheinlichkeit, dass in der *N(170;7*)‐verteilten Teilpopulation Menschen größer 180 cm zu finden sind, beträgt 0,077 = **7,7 Prozent**.

 **2. Mit Excel** (z‐Transformation hier nicht erforderlich) **P(X > 180) =1‐(NORMVERT(180;170;7;WAHR)) = 0,077**  $\frac{\partial}{\partial x}$   $\mu$   $\sigma$  Verteilungsfunktion  $F(x)$ 

# **3. Mit einem statistiktauglichen Taschenrechner** (hier: hier: Casio FX‐991 DE plus) **MIT z‐Transformation**

- 3.1 Transformation des unteren Schwellenwertes *x* = 180 in *z*:
- $\mathbf{z} = \frac{\mathbf{x} \mathbf{\mu}}{\sigma} = \frac{180 170}{7} = \mathbf{1,43}$ 
	- 3.2 WODE  $\begin{bmatrix} 2 \end{bmatrix}$  = Statistik]  $\begin{bmatrix} 1 \end{bmatrix}$  = 1-Var]  $\begin{bmatrix} AC \end{bmatrix}$  = Werteeingabe beenden]
	- 3.3 **SHIFT**  $\begin{bmatrix} 1 \end{bmatrix}$  = Statistik]  $\begin{bmatrix} 5 \end{bmatrix}$  = Distr
	- 3.4 [3 = R = Fläche rechts vom Erwartungswert] Eingabe: **R(** *1,43* = 0,076359
	- 3.5 Interpretation:

 $1 - \Phi(z) = 1 - f(x) = P(X > 180) = 0.077$ 

 Die Wahrscheinlichkeit, dass in der *N(170;7)‐*verteilten Teilpopulation Menschen größer 180 cm zu finden sind, beträgt 0,077 = **7,7 Prozent**.

**4. Mit statistiktauglichem Taschenrechner** (hier: Casio FX‐991 DE plus)

 **OHNE z‐Transformation, Rechnen direkt in der Normalverteilung!** *\*\** siehe a.4.), µ ‐ 4 ߪ ൌ 142

 $\boxed{\text{MODE}}$   $\boxed{4}$  = DIST]  $\boxed{2}$  = Normal CD] Eingabe: **Lower?**  $* \boxed{\equiv}$  **Upper?** *160*  $\boxed{\equiv}$  sigma? *7*  $\boxed{\equiv}$  $\mu$ ? 170  $\equiv$  (p = 0,9234) Da hier aber 1 – f(x) gesucht, gilt P(X > 180) = 1 – 0,9234 = 0,766!

Dass a.) und b.) zum gleichen Ergebnis führt, ist wiederum durch die Symmetrie ( hier +/‐ 10) um den Mittelwert begründet.

# *Bestimmung von c.*

*Gesucht ist die Wahrscheinlichkeit* **P(165 < X < 175)***, d.h., dass die Zufallsvariable X entsprechende Ausprägungen x annimmt, die größer 165 cm und kleiner/gleich 175 cm sind.*

# **1. Mit der z‐Tabelle**

1.1 Transformation des unteren und oberen Schwellenwertes in *z*:

$$
a_{z} = \frac{a_{x} - \mu}{\sigma} = \frac{165 - 170}{7} = -0.71 \qquad b_{z} = \frac{b_{x} - \mu}{\sigma} = \frac{175 - 170}{7} = 0.71
$$

1.2 Nachschlagen in einer z‐Tabelle für Standardnormalverteilung:

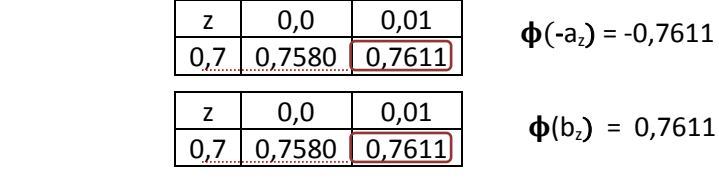

- 1.3 Falls (wie hier) *negatives z*: Umwandeln in den Komplementärwert:  $\Phi(-a_2) = 1 - \Phi(a_2) = 1 - 0.7611 = 0.2389$
- 1.4. Den "vorderen" (kleineren) Wert vom "hinteren" (größeren) Wert subtrahieren:  $\Phi(b_7) - \Phi(a_7) = \Phi(0,7611) - \Phi(0,2389) = 0.52$
- 1.5 Interpretation:

 $\phi(b_2) - \phi(a_2) = \phi(0.7611) - \phi(0.2389) = P(165 < X < 175) = 0.52$ Die Wahrscheinlichkeit, dass in der *N(170;7)‐*verteilten Teilpopulation Menschen zwischen 165 cm und 175 cm zu finden sind, beträgt 0,52 = **52 Prozent**.

**2. Mit Excel** (z‐Transformation hier nicht erforderlich)

$$
P(165 < X \le 175) = P(175) - P(165) =
$$
\n
$$
x \mu \sigma \text{Vert} =
$$
\n
$$
x \mu \sigma \text{Vert} =
$$
\n
$$
x \mu \sigma \text{Vert} =
$$
\n
$$
x \mu \sigma \text{Vert} =
$$
\n
$$
x \mu \sigma \text{Vert} =
$$
\n
$$
x \mu \sigma \text{Vert} =
$$
\n
$$
x \mu \sigma \text{Vert} =
$$
\n
$$
x \mu \sigma \text{Vert} = 0.52
$$
\n
$$
x \mu \sigma \text{Vert} =
$$

- **3. Mit einem statistiktauglichen Taschenrechner** (hier: Casio FX‐991 DE plus)  **MIT z‐Transformation**
	- 3.1 Transformation des unteren und oberen Schwellenwertes in *z*:

$$
a_{z} = \frac{a_{x} - \mu}{\sigma} = \frac{165 - 170}{7} = -0.71 \qquad b_{z} = \frac{b_{x} - \mu}{\sigma} = \frac{175 - 170}{7} = 0.71
$$

- 3.2.  $MOP$   $[2]$  = Statistik]  $[T]$  = 1-Var]  $[AC]$  = Werteeingabe beenden]
- 3.3  $\boxed{\text{SMT}}$   $[\boxed{1}$  = Statistik]  $[\boxed{5}$  = Distr]
- 3.4  $\begin{bmatrix} 1 \end{bmatrix}$  = P = Fläche links von  $\mu$ ] Eingabe:  $P(0,71)$   $\begin{bmatrix} 0 \end{bmatrix}$   $\begin{bmatrix} \text{Sim} \end{bmatrix}$   $\begin{bmatrix} 1 \end{bmatrix}$  = Statistik]  $[5] = \text{Dist}$   $[1] = P = \text{Fläche links von } \mu$ ]  $P(-0,71) = 0,5223$
- 3.5 Interpretation:

 $\Phi(b_2) - \Phi(a_2) = P(165 < X < 175) = 0,5223$ 

Die Wahrscheinlichkeit, dass in der *N(170;7*)‐verteilten Teilpopulation Menschen zwischen 165 cm und 175 cm zu finden sind, beträgt 0,52 = **52 Prozent**.

 **4. Mit statistiktauglichem Taschenrechner** (hier: Casio FX‐991 DE plus)  **OHNE z‐Transformation, Rechnen direkt in der Normalverteilung!**

 $\boxed{\text{MODE}}$   $\boxed{4}$  = DIST]  $\boxed{2}$  = Normal CD] Eingabe: **Lower?** 165 Upper? 175  $\boxed{=}$  sigma? 7  $\boxed{=}$  $\mu$ ? *170*  $\Xi$   $p = 0,5249$ 

# *Bestimmung von d.*

Hier besteht die umgekehrte Fragestellung, nämlich welche Merkmalsausprägung innerhalb der Teilpopulation mit einer bestimmten Wahrscheinlichkeit nicht überschritten wird. Gesucht ist hier das *Quantil x90* , also der Punkt auf der Kurve der *Verteilungs*funktion, an welchem 90 Prozent aller Werte aufkumuliert sind.

# **1. Mit der z‐Tabelle**

1.1 Nachschlagen des *z‐Wertes* in einer *z‐Tabelle* für Standardnormalverteilung, der der in diesem Fall vorgegebenen Wahrscheinlichkeit von **0,90** am nächsten kommt:

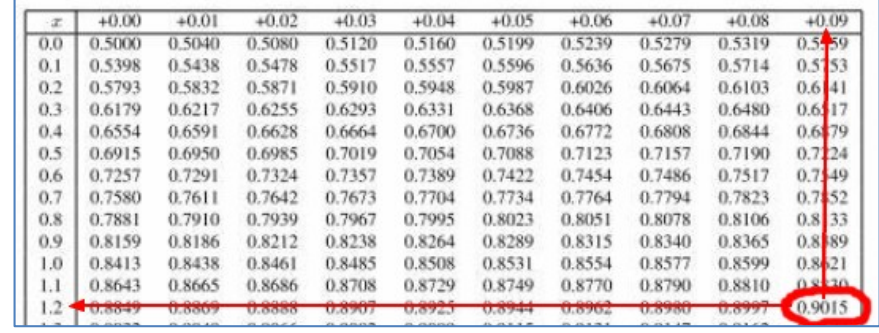

 $z_p \approx 1,29$ 

1.2 Umrechnen des abgelesenen *z‐Wertes* in den *x‐Wert*:

$$
z = \frac{x-\mu}{\sigma} \qquad \qquad \text{Uniformung nach x} \qquad \qquad x = z \cdot \sigma + \mu = 1,29 \cdot 7 + 170 \approx 179,00
$$

 Alternative: Falls gegeben, Verwendung einer p‐Tabelle für Quantile der Standardnormalverteilung (hier weniger Rundungsfehler)

1.3 Interpretation:

**P(X**  $\langle$  **x<sub>p</sub>**) = **x**<sub>p</sub> = **c**  $\langle$  **z**  $\cdot$  **o** +  $\mu$   $\approx$  179,00

 Am Punkt **xp** , also bei 179 cm, haben sich *p(0,9)*, also 90 Prozent aller Werte kumuliert. *Im Umkehrschluss und auf die Fragestellung bezogen bedeutet das, dass der Wert xp mit 90‐prozentiger Wahrscheinlichkeit nicht überschritten wird.* Das Quantil **x0,9** splittet die Normalverteilung in 90 Prozent und 10 Prozent, also in  $p$  und  $1 - p$  -Prozent. Die Körpergröße von 179 cm wird also innerhalb der Teilpopulation mit 90‐prozentiger Wahrscheinlichkeit nicht überschritten**.**

**2. Mit Excel** (z‐Transformation hier nicht erforderlich)

**P(X**  $\le$   $x_p$ ) =  $x_p$  =NORMINV(0,9;170;7) = 178,97  $*µ*$  *σ* 

**3. Mit einem statistiktauglichen Taschenrechner** (hier: Casio FX‐991 DE plus)

 $\begin{bmatrix} 1 & 0 \\ 0 & 0 \end{bmatrix}$  = DIST]  $\begin{bmatrix} 3 \\ 3 \end{bmatrix}$  = InvrNorm] Eingabe: Area?  $\begin{bmatrix} 0.9 \\ 0.9 \end{bmatrix}$   $\begin{bmatrix} 7 \\ 2 \end{bmatrix}$   $\mu$   $\begin{bmatrix} 170 \\ 2 \end{bmatrix}$  178,97

# **Schnelltipps für die Klausurpraxis:**

- ‐ Fragestellung genau lesen und verstehen!
- ‐ Sind die Werte normalverteilt oder schon standardisiert?
- Ist statt  $\sigma$  die Varianz  $\sigma^2$  gegeben?
- ‐ Negative Vorzeichen bei der z‐Verrechnung beachten!